# <span id="page-0-0"></span>Package 'MmPalateMiRNA'

March 26, 2013

Type Package

Title Murine Palate miRNA Expression Analysis

Version 1.6.0

Date 2011-10-21

Author Guy Brock <guy.brock@louisville.edu>,Partha Mukhopadhyay <p0mukh01@louisville.edu>,Vasyl Pihur <vasyl.pihur@louisville.edu>,Robert M. Greene <Dr.Bob.Greene@gmail.com>, and M. Michele Pisano <mmpisa01@louisville.edu>

Maintainer Guy Brock <guy.brock@louisville.edu>

Depends R (>= 2.13.0), methods, Biobase, xtable, limma, statmod,lattice, vsn

Imports limma, lattice, Biobase

#### Suggests

GOstats, graph, Category, org.Mm.eg.db, microRNA,targetscan.Mm.eg.db, RSQLite, DBI, AnnotationDbi, clValid,class, cluster, multtest, RColorBrewer, latticeExtra

#### Description

R package compendium for the analysis of murine palate miRNA two-color expression data.

License LGPL-3

#### LazyLoad yes

biocViews Microarray, TwoChannel, Bioinformatics, QualityControl,Preprocessing, DifferentialExpression, MultipleComparisons,Clustering, GO, Pathways, ReportWriting, SequenceMatching

Collate MmPalateMiRNA-Methods.R MmPalateMiRNA-functions.R

# R topics documented:

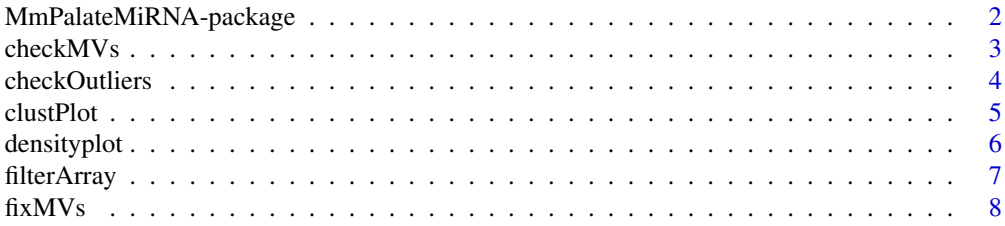

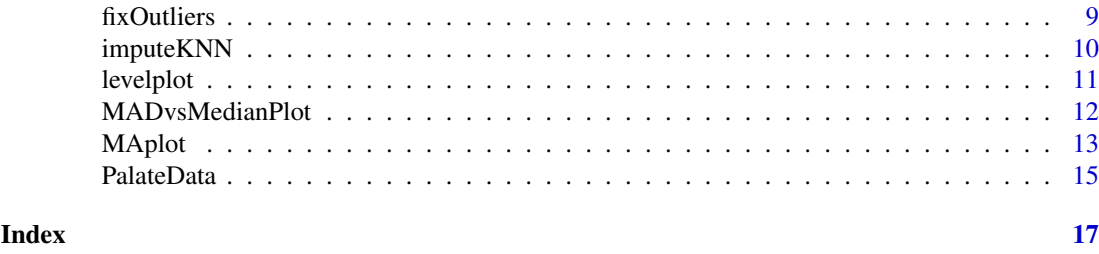

MmPalateMiRNA-package

*R package compendium for the analysis of murine palate two-color miRNA expression data*

#### **Description**

R package compendium for the analysis of two-color miRNA expression data, during the period of murine embryonic palate development (gestational days (GD) 12, 13, and 14). Samples were hybridized to Miltenyi Biotech miRXplore Microarrays. The compendium covers a wide range of steps which occur in a typical miRNA microarray data analysis, including pre-processing, normalization, differential expression analysis, clustering, target identification, and gene-set enrichment analysis.

#### Details

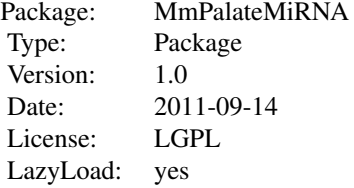

The package contains several functions which are helpful during the pre-processing steps of array data, which are specific to [RGList](#page-0-0) objects and, in the case of the [fixOutliers](#page-8-1) and [fixMVs](#page-7-1) functions, depend on the replicated structure of Miltenyi Biotech miRXplore Microarrays. Additionally, methods are available to produce diagnostic plots for [RGList](#page-0-0) objects and lists of normalized data sets ([MAList](#page-0-0) and / or [NChannelSet](#page-0-0) objects), which build on the generic functions in [lattice](#page-0-0). Lastly, the main focus of the package is the package vignette "MmPalateMiRNA", which contains an extended example covering the typical steps in an miRNA microarray data analysis.

#### Author(s)

Guy Brock, Partha Mukhopadhyay, Vasyl Pihur, Bob Green, M. Michele Pisano Maintainer: Guy Brock <guy.brock@louisville.edu>

# References

P. Mukhopadhyay, G. Brock, V. Pihur, C. Webb, M.M. Pisano, and R.M. Greene. Developmental microRNA expression profiling of murine embryonic orofacial tissue. Birth Defects Res A Clin Mol Teratol, 88(7):511-34, 2010.

<span id="page-1-0"></span>

#### <span id="page-2-0"></span>checkMVs 3

R. Gentleman. Reproducible research: a bioinformatics case study. Stat Appl Genet Mol Biol, 4:Article2, 2005.

D. Sarkar, R. Parkin, S. Wyman, A. Bendoraite, C. Sather, J. Delrow, A. K. Godwin, C. Drescher, W. Huber, R. Gentleman, and M. Tewari. Quality assessment and data analysis for microRNA expression arrays. Nucleic Acids Res, 37(2):e17, 2009.

<span id="page-2-1"></span>checkMVs *Check an* [RGList](#page-0-0) *object for missing values*

# Description

Checks each of the red and green foreground and background channels in an [RGList](#page-0-0) object for missing values.

# Usage

```
checkMVs(obj)
\#\#\text{ S4 method for signature 'RGList'}checkMVs(obj)
```
# Arguments

obj An [RGList](#page-0-0) object

# Value

Returns a list with the following components

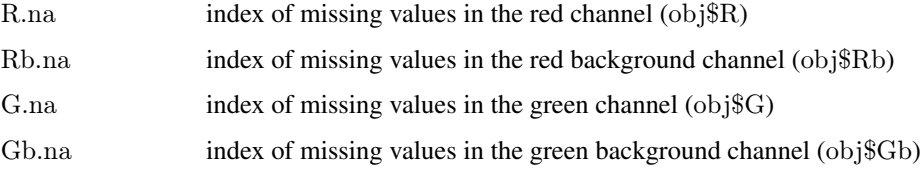

#### Methods

 $signature(obj = "RGList")$ 

# See Also

[fixMVs](#page-7-1), [checkOutliers](#page-3-1), [fixOutliers](#page-8-1)

# Examples

data(PalateData) mvs <- checkMVs(PalateData)

Checks each of the red and green foreground and background channels in an [RGList](#page-0-0) for outlying values.

# Usage

```
checkOutliers(obj)
## S4 method for signature 'RGList'
checkOutliers(obj)
```
# Arguments

obj An [RGList](#page-0-0) object

# Details

Detects outliers outside range of mean +/- 2.665 standard deviations. Returns the indexes of outlying observations in each channel (R,Rb and G,Gb).

# Value

Returns a list with the following components

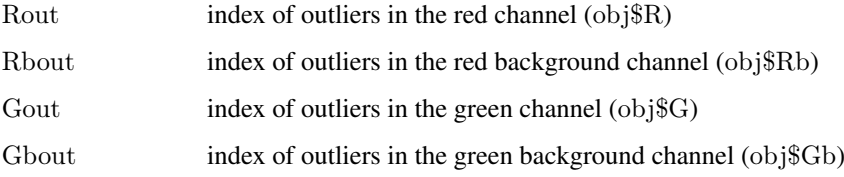

# Methods

 $signature(obj = "RGList")$ 

# See Also

[fixOutliers](#page-8-1), [checkMVs](#page-2-1), [fixMVs](#page-7-1)

# Examples

data(PalateData) outliers <- checkOutliers(PalateData)

<span id="page-4-0"></span>

Produces plots of clustered expression profiles, with seperate plots for each cluster. The average expression profile for each cluster is superimposed as well.

# Usage

clustPlot(cl, mat, nrow, ncol)

## Arguments

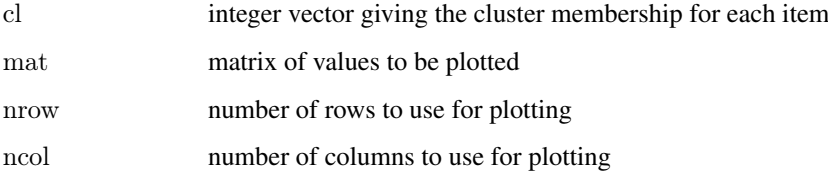

# Details

The figure region will be subdivided into nrow by ncol separate plots, using mfrow. The average expression profile and the number of genes belonging to each cluster is superimposed on each of the plots.

#### References

G.N. Brock, V. Pihur, S. Datta, and S. Datta. clValid, an R package for cluster validation. Journal of Statistical Software, 25, 2008.

#### See Also

See the package vignette for illustration on usage

# Examples

```
\#\#\xspace generate some fake data and cluster
set.seed(101)
mat <- matrix(rnorm(500), nrow=100, ncol=5)
clusts \langle- hclust(\text{dist}(\text{mat}))cl <- cutree(clusts, 6)
clustPlot(cl, mat, 3, 2)
```
<span id="page-5-1"></span><span id="page-5-0"></span>

Plots the estimated density of log2 intensity values for two-color microarrays

# Usage

```
## S4 method for signature 'RGList, missing'
densityplot(
  x,
  channel=c("G", "R"),group=NULL,
   subset=NULL,
   ...)
\#\#\ S4 method for signature 'list, missing'
densityplot(
  x,
  channel=c("G", "R"),group=NULL,
  subset=NULL,
   ...)
```
#### Arguments

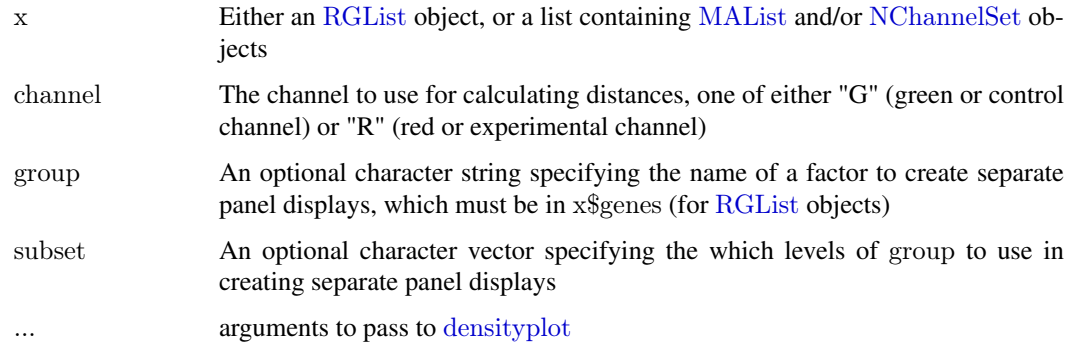

### Methods

- signature( $x = "RGList", data = "missing")$  $x = "RGList", data = "missing")$  $x = "RGList", data = "missing")$  For RGList objects, separate panel displays can be produced for different types of probes, as determined by the group argument.
- signature( $x =$  "list", data = "missing") The method for list objects is intended to work with lists of normalized data sets, as either [MAList](#page-0-0) or [NChannelSet](#page-0-0) objects. This method will produce separate panel displays for each normalized data set, additionally subsetted by the group argument if supplied. The useOuterStrips function in the latticeExtra package can be used for 'outer' strip labels in the latter case.

#### <span id="page-6-0"></span>filterArray 7

#### References

D. Sarkar, R. Parkin, S. Wyman, A. Bendoraite, C. Sather, J. Delrow, A. K. Godwin, C. Drescher, W. Huber, R. Gentleman, and M. Tewari. Quality assessment and data analysis for microRNA expression arrays. Nucleic Acids Res, 37(2):e17, 2009.

# See Also

[levelplot](#page-10-1) for pairwise distance plots between arrays, [MADvsMedianPlot](#page-11-1) for median absolute deviation versus median plots, and [MAplot](#page-12-1) for MA plots

#### Examples

```
data(PalateData)
res <- densityplot(PalateData, channel="G", group="probe.type",
              subset = c("Other miRNAs", "MMU miRNAs", "Control"),col=rep(1:3, each=3), lty=rep(1:3, 3),
             key = list(lines=list(co1=rep(1:3, each=3), lty=rep(1:3, 3)),columns=3))
print(res)
```
filterArray *Filter an* [RGList](#page-0-0) *object to remove probes*

#### Description

Filters an [RGList](#page-0-0) object to remove probes with foreground intensities not sufficiently above the background intensity. Additionally can filter probes based on character strings, to remove e.g. control probes.

# Usage

filterArray (obj, ...)  $\#\#\$  S4 method for signature 'RGList' filterArray(obj, keep, frac, number, reps)

#### Arguments

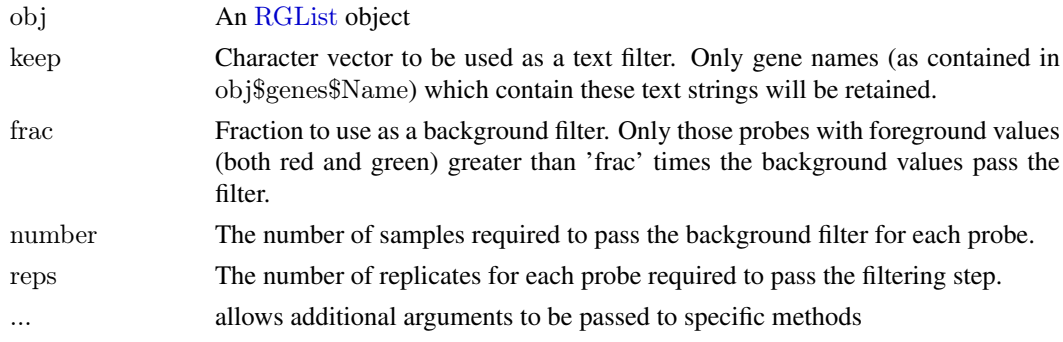

# Value

Returns an [RGList](#page-0-0) object identical in structure to the input object, but with reduced dimension according to the filtering steps.

# Methods

 $signature(obj = "RGList")$ 

#### See Also

[checkMVs](#page-2-1), [fixMVs](#page-7-1), [checkOutliers](#page-3-1), [fixOutliers](#page-8-1)

# Examples

```
data(PalateData)
reducedSet <- filterArray(PalateData, keep=c("MIR", "LET", "POSCON", "CALIB"),
                  frac=1.1, number=3, reps=4)
```
<span id="page-7-1"></span>

fixMVs *'Fix' an* RGList *object with missing values.*

#### Description

Imputes missing values in one of the red foreground, red background, green foreground, or green background matrices of an RGList object created from Miltenyi Biotech miRXplore Microarrays. Uses the replicate structure of the array to impute the missing values. Implicit assumption is that only one of the four replicated values for a probe is an missing value.

# Usage

fixMVs(mat, idx, gene.ids)

## Arguments

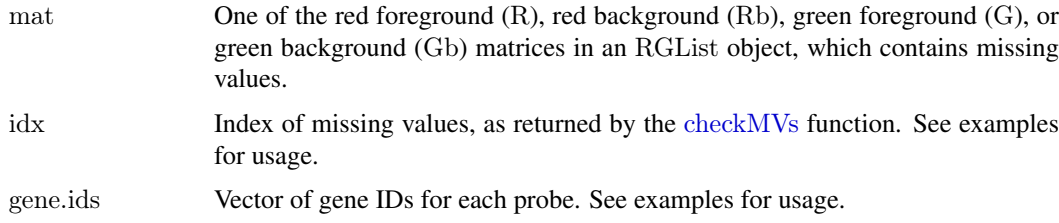

# Details

The function is specific to RGList objects which were created from Miltenyi Biotech miRXplore Microarrays, since it depends on the replicated structure of that array (probes spotted in quadruplicate) to impute the missing probe values.

# Value

Returns a matrix with the missing probe values imputed.

# See Also

[checkMVs](#page-2-1), [checkOutliers](#page-3-1), [fixOutliers](#page-8-1)

<span id="page-7-0"></span>

#### <span id="page-8-0"></span>fixOutliers 9

#### Examples

```
data(PalateData)
\rm{mvs} <- check<code>MVs(PalateData)</code>
PalateData$Rb <- fixMVs(PalateData$Rb, mvs$Rb.na, PalateData$genes$Gene)
```
<span id="page-8-1"></span>fixOutliers *'Fix' an* RGList *object with outlying values.*

#### Description

Imputes outlying values in one of the red foreground, red background, green foreground, or green background matrices of an RGList object created from Miltenyi Biotech miRXplore Microarrays. Uses the replicate structure of the array to impute the outlying values. Implicit assumption is that only one of the four replicated values for a probe is an outlying value.

#### Usage

```
fixOutliers(mat, idx, gene.ids)
```
# Arguments

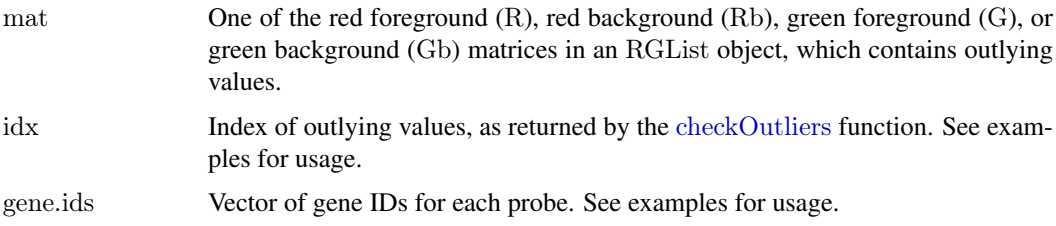

#### Details

The function is specific to RGList objects which were created from Miltenyi Biotech miRXplore Microarrays, since it depends on the replicated structure of that array (probes spotted in quadruplicate) to impute the outlying probe values.

# Value

Returns a matrix with the outlying probe values imputed.

# See Also

[checkOutliers](#page-3-1), [checkMVs](#page-2-1), [fixMVs](#page-7-1)

### Examples

```
data(PalateData)
outliers <- checkOutliers(PalateData)
PalateData$R <- fixOutliers(PalateData$R, outliers$Rout, PalateData$genes$Gene)
```
<span id="page-9-0"></span>

Imputes missing values in a data matrix using the K-nearest neighbor algorithm.

# Usage

```
imputeKNN(data, k = 10, distance = "euclidean", r, m.na = TRUE, r, m.na =TRUE, r m.inf = TRUE)
```
#### Arguments

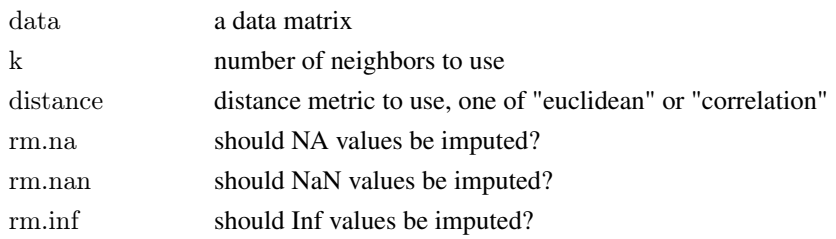

# Details

Uses the K-nearest neighbor algorithm, as described in Troyanskaya et al., 2001, to impute missing values in a data matrix. Elements are imputed row-wise, so that neighbors are selected based on the rows which are closest in distance to the row with missing values. There are two choices for a distance metric, either Euclidean (the default) or a correlation 'metric'. If the latter is selected, matrix values are first row-normalized to mean zero and standard deviation one to select neighbors. Values are 'un'-normalized by applying the inverse transformation prior to returning the imputed data matrix.

#### Value

A data matrix with missing values imputed.

#### Author(s)

Guy Brock

#### References

O. Troyanskaya, M. Cantor, G. Sherlock, P. Brown, T. Hastie, R. Tibshirani, D. Botstein, and R. B. Altman. Missing value estimation methods for dna microarrays. Bioinformatics, 17(6):520-5, 2001.

G.N. Brock, J.R. Shaffer, R.E. Blakesley, M.J. Lotz, and G.C. Tseng. Which missing value imputation method to use in expression profiles: a comparative study and two selection schemes. BMC Bioinformatics, 9:12, 2008.

# See Also

See the package vignette for illustration on usage.

#### <span id="page-10-0"></span>levelplot that the contract of the contract of the contract of the contract of the contract of the contract of the contract of the contract of the contract of the contract of the contract of the contract of the contract of

# Examples

```
\#\#\, generate some fake data and impute MVs
set.seed(101)
\text{mat} < \text{matrix}(\text{norm}(500), \text{now} = 100, \text{ncol} = 5)idx.mv <- sample(1:length(mat), 50, replace=FALSE)
mat[idx.mv] <- NA
imputed <- imputeKNN(mat)
```
<span id="page-10-1"></span>levelplot *Pairwise distance between arrays*

# Description

Calculates and plots the pairwise distance between arrays, as measured by the median of the absolute differences in log2 intensity values.

# Usage

```
# # S4 method for signature 'RGList, missing'
levelplot(
   x,
   channel=c("G", "R"),group=NULL,
   subset=NULL,
   ...)
## S4 method for signature 'list, missing'
levelplot(
   x,
```

```
channel=c("G", "R"),order=NULL,
...)
```
# Arguments

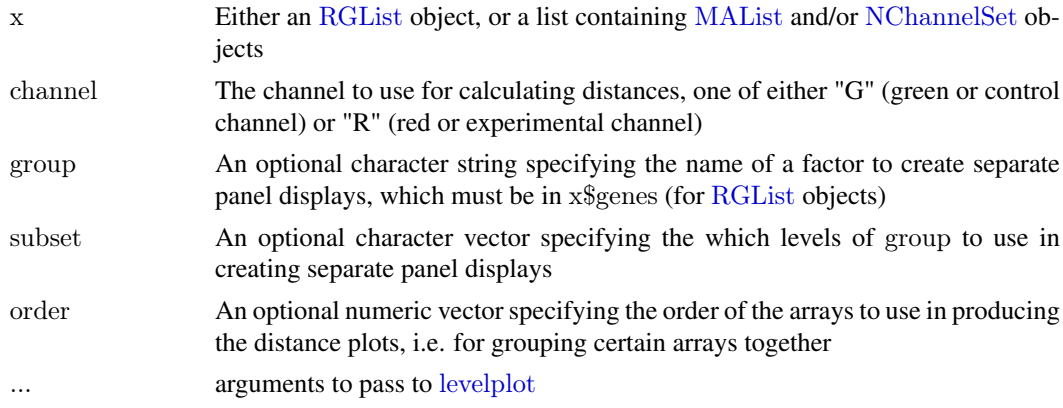

#### <span id="page-11-0"></span>Methods

- signature( $x = "RGList", data = "missing")$  $x = "RGList", data = "missing")$  $x = "RGList", data = "missing")$  For RGList objects, separate panel displays can be produced for different types of probes, as determined by the group argument.
- signature( $x =$  "list", data = "missing") The method for list objects is intended to work with lists of normalized data sets, as either [MAList](#page-0-0) or [NChannelSet](#page-0-0) objects. This method will produce separate panel displays for each normalized data set.

# References

D. Sarkar, R. Parkin, S. Wyman, A. Bendoraite, C. Sather, J. Delrow, A. K. Godwin, C. Drescher, W. Huber, R. Gentleman, and M. Tewari. Quality assessment and data analysis for microRNA expression arrays. Nucleic Acids Res, 37(2):e17, 2009.

#### See Also

[densityplot](#page-5-1) for density plots of log2 intensity values, [MADvsMedianPlot](#page-11-1) for median absolute deviation versus median plots, and [MAplot](#page-12-1) for MA plots

# Examples

```
data(PalateData)
res \langle- levelplot(PalateData[, c(1,5,9,2:4,6:8)],
            channel="G", group="probe.type",
            subset=c("MMU miRNAs", "Other miRNAs", "Control", "Empty"),
            scales = list(root = c(45, 45))print(res)
```
<span id="page-11-1"></span>MADvsMedianPlot *Spread vs location of probe intensities*

#### Description

Plots of the spread (median absolute deviation) versus the location (median) of probe intensity levels.

# Usage

```
MADv s MedianPlot(x, ...)
```

```
\#\#\ S4 method for signature 'list'
MADvsMedianPlot(
   x,
   channel=c("G", "R"),group=NULL,
   subset=NULL,
   ...)
```
#### <span id="page-12-0"></span>MAplot the contract of the contract of the contract of the contract of the contract of the contract of the contract of the contract of the contract of the contract of the contract of the contract of the contract of the con

#### Arguments

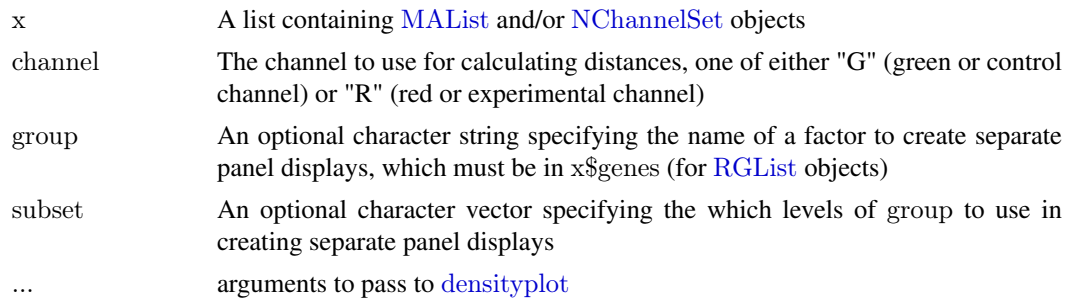

# Methods

signature( $x =$ "list") The method for list objects is intended to work with lists of normalized data sets, as either [MAList](#page-0-0) or [NChannelSet](#page-0-0) objects. This method will produce separate panel displays for each normalized data set, additionally color-coded by the group argument if supplied.

#### References

D. Sarkar, R. Parkin, S. Wyman, A. Bendoraite, C. Sather, J. Delrow, A. K. Godwin, C. Drescher, W. Huber, R. Gentleman, and M. Tewari. Quality assessment and data analysis for microRNA expression arrays. Nucleic Acids Res, 37(2):e17, 2009.

# See Also

[levelplot](#page-10-1) for pairwise distance plots between arrays, [densityplot](#page-5-1) for density plots of log2 intensity values, and [MAplot](#page-12-1) for MA plots.

#### Examples

```
data(PalateData)
reducedSet <- filterArray(PalateData, keep=c("MIR", "LET", "POSCON", "CALIB"),
                  frac=1.1, number=3, reps=4)
ndata.none <- normalizeWithinArrays(reducedSet, method="none")
ndata.median <- normalizeWithinArrays(reducedSet, method="median")
ndata.loess <- normalizeWithinArrays(reducedSet, method="loess")
ndata.quantile <- normalizeBetweenArrays(reducedSet, method="quantile")
ndata.all <- list(ndata.none, ndata.median, ndata.loess,
            ndata.quantile)
res <- MADvsMedianPlot(ndata.all, channel="R", group="probe.type",
           subset=c("MMU miRNAs", "Other miRNAs", "Control"))
print(res)
```
<span id="page-12-1"></span>MAplot *MA plot*

# Description

Plots of the log2 expression ratios (M values) versus the mean log2 expression values (A values) for each probe for each array.

### Usage

```
\text{MAplot}(x, ...)\#\#\ S4 method for signature 'MAList'
MAplot(
   x,
   ...)
## S4 method for signature 'NChannelSet'
MAplot(
   x,
   ...)
```
# Arguments

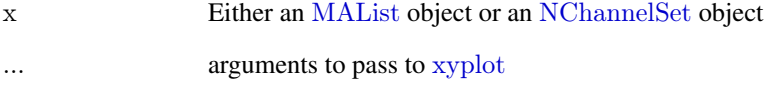

# Details

The so-called "MA" plot can be used to evaluate whether their is a bias associated with overall intenstity level for each array. Loess smoothed regression lines are superimposed on each plot to demonstrate the trend.

# Methods

signature( $x = "MAList")$  M and A values are stored as matrices in x

signature( $x = "NChannelSet")$  M and A values are calculated from the R and G matrices returned by  $assayData(x)$ 

# See Also

[densityplot](#page-5-1) for density plots of log2 intensity values, [levelplot](#page-10-1) for pairwise distance plots between arrays, and [MADvsMedianPlot](#page-11-1) for median absolute deviation versus median plots.

# Examples

```
data(PalateData)
reducedSet <- filterArray(PalateData, keep=c("MIR", "LET", "POSCON", "CALIB"),
                  frac=1.1, number=3, reps=4)
ndata.quantile <- normalizeBetweenArrays(reducedSet, method="quantile")
res <- MAplot(ndata.quantile)
print(res)
```
<span id="page-13-0"></span>

<span id="page-14-0"></span>

This data set contains two-color miRNA microarray expression data obtained from mouse embryonic tissue during gestational days (GD) 12, 13, and 14, which represents the critical period of palate development in the mouse.

#### Usage

data(PalateData)

#### Format

The data are in the format of an ["RGList"](#page-0-0), which in this case is a list with the following 9 elements:

- R matrix of dimension 6336 x 9 which contains the red channel foreground measurements
- G matrix of dimension 6336 x 9 which contains the green channel foreground measurements
- Rb matrix of dimension 6336 x 9 which contains the red channel background measurements
- Gb matrix of dimension  $6336 \times 9$  which contains the green channel background measurements
- source source of the images, here "imagene"
- Field.Dimensions numeric vector giving the field dimensions of the array (Metarows, Metacols, Rows and Cols)
- weights matrix of dimension 6336 x 9 which contains the quality weights associated with each spot on the arrays
- printer list containing information on the process used to print the spots on the arrays (number of grid rows / columns and number of spot rows / columns per grid - coincides with Field.Dimensions)
- genes A data.frame containing information on each probe. Has the following columns:

Field field position for the probe

- Meta Row meta row position for the probe
- Meta Column meta column position for the probe

Row row position for the probe

- Column column position for the probe
- Gene ID unique gene identifier provided by Miltenyi Biotec
- ID unique probe identifier constructed by concatentating the "Gene ID" with "Meta Row", "Meta Column", "Row", and "Column" information
- Name name of the microRNA
- Name.stem base name of the microRNA
- probe.type type of probe, "MMU miRNAs", "Other miRNAs", "Control", "Empty", and "Other"

# Details

RNA samples were isolated from mouse embryonic orofacial tissues (GD-12 - GD-14) and fluorescently labeled with Hy5 (red). Control samples (miRXplore Universal Reference) were labeled with Hy3 (green). The two sets of samples were hybridized to miRXplore Microarrays (Miltenyi Biotec) sing the a-Hyb Hybridization Station (Miltenyi Biotec). Probes for a total of 1336 mature miRNAs (from human, mouse, rat and virus), including positive control and calibration probes, were spotted in quadruplicate on each microarray. Each array included probes for 588 murine miRNAs.

# Source

P. Mukhopadhyay, G. Brock, V. Pihur, C. Webb, M.M. Pisano, and R.M. Greene. Developmental microRNA expression profiling of murine embryonic orofacial tissue. Birth Defects Res A Clin Mol Teratol, 88(7):511-34, 2010.

# Examples

data(PalateData)

# <span id="page-16-0"></span>Index

∗Topic cluster clustPlot, [5](#page-4-0) ∗Topic datasets PalateData, [15](#page-14-0) ∗Topic hplot densityplot, [6](#page-5-0) levelplot, [11](#page-10-0) MADvsMedianPlot, [12](#page-11-0) MAplot, [13](#page-12-0) ∗Topic manip checkMVs, [3](#page-2-0) checkOutliers, [4](#page-3-0) filterArray, [7](#page-6-0) fixMVs, [8](#page-7-0) fixOutliers, [9](#page-8-0) imputeKNN, [10](#page-9-0) MmPalateMiRNA-package, [2](#page-1-0) ∗Topic methods checkMVs, [3](#page-2-0) checkOutliers, [4](#page-3-0) densityplot, [6](#page-5-0) filterArray, [7](#page-6-0) levelplot, [11](#page-10-0) MADvsMedianPlot, [12](#page-11-0) MAplot, [13](#page-12-0) ∗Topic package MmPalateMiRNA-package, [2](#page-1-0)

checkMVs, [3,](#page-2-0) *[4](#page-3-0)*, *[8,](#page-7-0) [9](#page-8-0)* checkMVs,RGList-method *(*checkMVs*)*, [3](#page-2-0) checkMVs-methods *(*checkMVs*)*, [3](#page-2-0) checkOutliers, *[3](#page-2-0)*, [4,](#page-3-0) *[8,](#page-7-0) [9](#page-8-0)* checkOutliers,RGList-method *(*checkOutliers*)*, [4](#page-3-0) checkOutliers-methods *(*checkOutliers*)*, [4](#page-3-0) clustPlot, [5](#page-4-0)

densityplot, *[6](#page-5-0)*, [6,](#page-5-0) *[12](#page-11-0)[–14](#page-13-0)* densityplot,list,missing-method *(*densityplot*)*, [6](#page-5-0) densityplot,RGList,missing-method *(*densityplot*)*, [6](#page-5-0) densityplot-methods *(*densityplot*)*, [6](#page-5-0) filterArray, [7](#page-6-0) filterArray,RGList-method *(*filterArray*)*, [7](#page-6-0) filterArray-methods *(*filterArray*)*, [7](#page-6-0) fixMVs, *[2](#page-1-0)[–4](#page-3-0)*, *[8](#page-7-0)*, [8,](#page-7-0) *[9](#page-8-0)* fixOutliers, *[2](#page-1-0)[–4](#page-3-0)*, *[8](#page-7-0)*, [9](#page-8-0) imputeKNN, [10](#page-9-0) lattice, *[2](#page-1-0)* levelplot, *[7](#page-6-0)*, *[11](#page-10-0)*, [11,](#page-10-0) *[13,](#page-12-0) [14](#page-13-0)* levelplot,list,missing-method *(*levelplot*)*, [11](#page-10-0) levelplot,RGList,missing-method *(*levelplot*)*, [11](#page-10-0) levelplot-methods *(*levelplot*)*, [11](#page-10-0) MADvsMedianPlot, *[7](#page-6-0)*, *[12](#page-11-0)*, [12,](#page-11-0) *[14](#page-13-0)* MADvsMedianPlot,list-method *(*MADvsMedianPlot*)*, [12](#page-11-0) MADvsMedianPlot-methods *(*MADvsMedianPlot*)*, [12](#page-11-0) MAList, *[2](#page-1-0)*, *[6](#page-5-0)*, *[11–](#page-10-0)[14](#page-13-0)* MAplot, *[7](#page-6-0)*, *[12,](#page-11-0) [13](#page-12-0)*, [13](#page-12-0) MAplot,MAList-method *(*MAplot*)*, [13](#page-12-0) MAplot,NChannelSet-method *(*MAplot*)*, [13](#page-12-0) MAplot-methods *(*MAplot*)*, [13](#page-12-0) MmPalateMiRNA *(*MmPalateMiRNA-package*)*, [2](#page-1-0) MmPalateMiRNA-package, [2](#page-1-0) NChannelSet, *[2](#page-1-0)*, *[6](#page-5-0)*, *[11–](#page-10-0)[14](#page-13-0)* PalateData, [15](#page-14-0)

RGList, *[2](#page-1-0)[–4](#page-3-0)*, *[6,](#page-5-0) [7](#page-6-0)*, *[11](#page-10-0)[–13](#page-12-0)*, *[15](#page-14-0)*

xyplot, *[14](#page-13-0)*